# Reclaim Education

## Notes on the global struggle

**EDITORIAL** As I sat again sever- loaded a new version. Anywho these styles, renamed the frames, moved forget to evaluate. many nodes, wrote some text and up-

al hours at my laptop I have im- changes should attract much attenproved some paragraph and line tion. So have fun reading! And do not

*K* (https://ism-global.net/)

## Getting started with the Style

#### **COLUMN** Written by Maryann, an activist from Pangae

pers and compared what the common were to narrow. typo settings are. Nonetheless that The used main font is "Nimbus Ro- cupying the same space, like this ar- done at all. chance to plan them. Sure, those New Roman". Its face with serifs could be realized on-the-fly while supports fast reading by forming practice as that carries the chance of produce too annoying gaps at the letdiscontinuity. It is one of the highest ter combinations "fi", "Th", "ft", priorities to have a steady continuous "ff", "fft", and so on but "Ve", "VA" style to establish one format. I do not need post-processing. say we have to live with these flaws Most professional works follow a once the first issue is published. No, new styles can be added if they are somehow aligned to the guides I set thought through. There is even the up in the scribus-file. Also typesetpossibility of remaking the whole in a few years as some arose deficiencies turn out to be untolerable.

DIN-A4 paper (210×297mm) a very ond. As it is a single paper it is easy instead.

The styling of the RE ("reclaim edu- centimeter. "Magazine" means each cation") has been my first project on of the four margins has the same preparing the styles without actual width. On that paper size I had to content not to mention any concrete choose a column count of five. This wishes. There were just the format results in column width of about five "landscape" on one paper double- centimeters (2"). Four columns sided and the title "Reclaim Educa- would have looked like a magazine tion". So I just took some newspa- not a newspaper and six columns flowed around – not the text frame. extension – shrinking or expanding

ran a risk of missing any needed man No 9 L". This is the public dostyle as I did not really had the main companion piece to "Times their need turns up but that is bad some visual guidance. It does not

designing grid. Everything got ting to the baseline is done against a issue. baseline. This leads to characters on Layout. The format of the RE is one height. That is only valid for story bodies. Headings with their different

to distribute on the streets. I have Layers. This document contains five is placed, too. Headings are only "BERLIN", "MEXICO", "ASIA", chosen a magazine margin of one layers from bottom to top: Text, cap- those text frames which form a text topics like "NEWS", "TRIAL" or

tion, images, head & title. By putting on theirself – not the run-in headings "PROTESTS", or formats like the elements on their designated lay- of a story. ers the chance of accidantly select- Last but not least the "title" layer. VIEW" or "EDITORIAL". ing, modifying, moving or deleting Here is the RE lettering. The title The StoryBeginSentence is meant to the wrong objects is reduced. All layer turned out to be the layer for be used for run-in headers. Someone layers are in normal blend mode and PDF-links. log can be accessed in scribus via the paragraph styles. The central shortcut F6.

typesetting except for multi page articles. The text-frames respect bounding boxes of other objects like a per paragraph basis. Place your images. You have to enable text flow cursor into one paragraph and adjust on the objects which should be the word tracking parameter. Glyph If there are multiple text-frames octicle and the editorial top left, the lat- Based on the story-parstyle are text-layer itself to enable text-flow. column count.

images and other stuff like the info box on the right hand. This includes the first line of the paper containing the date and number & volume of the few charstyles. They are supposed to

Images are placed, who would have by marking the specific characters adjacent columns being on the same thought of that, on the image layer. Images are also graphics which are the property window. polylines (vector-graphis).

limits (about  $\pm 10\%$ ). This is done on as well. the width of a letter – should not be

ter has to be set on top in the StoryEnd and StoryEndAuthor. They both are used for the last para-The typesetting of columns is done graph(s) of a story. The only differvia the columns property of a story ence is the alignment: Where the text frame. Thus changing the span name of the author should be aligned of such one requires adjustment of to the right some final sentence(s) like "For further information see ..." The caption layer is for captions of is(are) justified. Nevertheless they are typeset in an italic fontface as they do not belong to the main story. Character styles. There are only a

be applied after setting the parstyle and selecting the wished charstyle in

The StoryBeginKeyword is for common format in Europe and bey- font sizes have a fixed line spacing. On the "head" layer come any head- single keywords at the very begin of ings. This is where the ISM lettering a story. Examples are toponyms like

"COLUMN", "ESSAY", "INTER-

might highlight the first few words have a 100% opacity. The layers dia- Paragraph styles. There are many of a paragraph introducing a new section with this character style. It is parstyle for story bodies is "Story". named "begin sentence" as it usually The text-layer is for story-bodies It gives a justified paragraph. Justi- is applied to some words of a comonly. One story is kept in at most one fication is not forced: The last line is plete sentence. Here for this article text-frame: There is no need to link left-aligned. To fit the filed text into the section titles were ellipsis (not several text-frames for continued the designated space the width of actual sentences). Those get a final spaces can be adjusted in reasonable period highlighted with this charstyle

#### About this newsletter

This newsletter is part of the communication infrastructure of the independent platform International Student Movement (ISM). The ISM is used and shaped by individuals and groups around the world who are struggling against the increasing commercialization of education and for free and emancipatory education for all.

This newsletter is the result of voluntary work done by a few individuals who are passionate about the cause. The positions expressed are not in any way representative for any group or the ISM as a whole.

For further details:

website: www.ism-global.net

contact: www

shitter: @ISM030 #globalEdu

## Scalable Vector Graphics

**IMAGES** \*.svg - XML-based file format describing twodimensional vector graphics, both static & dynamic

maps. This means pixels (picture ele-tional pixels. Due to the principle of ments) are arranged in a rectangular dimension accuracy a more precise grid. Each pixel has an own color. result than the supplied data cannot This strategy is fine for pictures taken be calculated. But with SVGs (scalein real world. But sometimes there able vector graphics) there is always are usage cases where we can do bet- a way to get more into detail as it ter since saving each pixel separately only saves the parameters for the consumes a lot of space. Instead of used technique. including pictures of the letters you The crux of the matter is that SVGs convallis, velit. Nam condimentum. are currently reading this PDF-file have to be created by hand. They are (portable document format file) con- predestinated for technical drawings, tains "scalable vector graphics" of them. They consist – as the name says - of vectors. As we know from school a vector is a directed, an aimed measure. For example like a phyiscal force it has a point of attack, a direction into which the force takes effect, and the size of the force itself, e. g. 42 Newton. By saving the look of letters as vectors the letter "O" may just consists of four vectors – two for the outer border and two for the inner border deploying the inner (near) circular white space.

**That is half the battle.** Guess what, images at any arbitrary size. such graphics are scaleable. Infinitely! Take your PDF document Karbon, Inkscape and Xara LX. In viewer and zoom into this text. The my opinion Inkscape is the most suitletters still have clear borders. This is not done by saving any high resolution images, no, it is done by scaling all the vectors by the same factor. As the cases I mentioned before. Every you zoom the magnification factor is changed and the viewer program recalculates an image of the letters. To display the letters they have to be rendered for the screen/printer into a raster graphic. Magnifying a bitmap eventually reaches the point where each pixel in the picture corresponds to a dot on the screen. Further magni-

In general pictures are saved as bit-fication needs to interpolate addi-

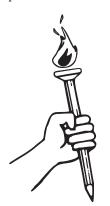

logos, banners, sketches, pictograms, in general screen arts but not for any realworld picture. But the made efis up to use their advantages:

Only use a few always have 100% qual-

able program for beginners.

Finally I am apppealing to all of you to make usage of SVGs especially in image that could be processed as SVG should be so.

*K* (https://ism.uebergebuehr.de/)

### **Pictures**

**IMAGES** Some thoughts related to sharing pictures in our movement.

Lorem ipsum dolor sit amet, consectetuer adipiscing elit. Ut a sapien. Aliquam aliquet purus molestie dolor. Integer quis eros ut erat posuere dictum. Curabitur dignissim. Integer hendrerit. Lorem ipsum dolor sit Aliquam vel nulla. Ut nonummy, orci. Fusce vulputate lacus at ipsum. amet, consectetuer adipiscing elit. nisl non sodales iaculis, mi tellus Ouisque in libero nec mi laoreet volutpat. Aliquam eros pede, scelerisque quis, tristique cursus, placerat Nulla ut mauris. Curabitur adipiscing, mauris non dictum aliquam, arcu risus dapibus diam, nec sollicitudin quam erat quis ligula. Aenean massa nulla, volutpat eu, accumsan et, fringilla eget, odio. Nulla placerat porta justo. Nulla vitae turpis. dapibus orci. Vivamus aliquet tem-Praesent lacus.

Vestibulum ante ipsum primis in forts pay of if it faucibus orci luctus et ultrices tricies lacus eu dui. Duis viverra risus et eros. Aenean odio dolor, tristique quis, commodo id, posuere sit amet, dui. Pellentesque velit. Aliity and generate quam erat volutpat. Duis sagittis nibh mentum. Proin facilisis. Aliquam vulputate hendrerit. Proin at diam. stique. Curabitur euismod.

Nam felis.

magnis dis parturient montes, nascetur ridiculus mus. Maecenas tortor vitae, suscipit sed, quam. Aenean scelerisque sodales tortor. Sed purus. Curabitur turpis est, bibendum tristique, porttitor tempor, pulvinar vitae, tortor. Nullam malesuada quis nisl.

Vivamus neque velit, ornare vitae, nulla posuere eleifend. tempor vel, ultrices et, wisi. Cras Suspendisse nibh. Nunc vulputate sed justo. Sed ultrices nisl sed pede. pede. Phasellus nunc turpis, cursus Free programs to draw SVGs are Sed tempor lorem in leo. Integer non, rhoncus vitae, sollicitudin vel, gravida tincidunt nunc. Vivamus ut velit. Vivamus suscipit lorem sed adipiscing elit. Lorem ipsum dolor quam vel ligula tristique condi- felis. Vestibulum vestibulum ultrices turpis. Lorem ipsum dolor sit amet, sagittis lacinia mi. Donec sagittis consectetuer adipiscing elit. Praesent etuer hendrerit volutpat, sapien felis luctus dui. Maecenas quam ante, ornare nulla nec justo. Sed nec risus vestibulum auctor, blandit in, iaculis ac risus fermentum vestibulum. in metus. Nam commodo. Sed conin, velit. Aliquam at ligula. Nam a Etiam viverra viverra sem. Etiam sequat, leo pretium sagittis congue, tellus. Aliquam eu nulla at turpis molestie mi quis metus hendrerit tri- ante nunc laoreet nisl, ac aliquam

> amet quam consequat consequat. non pulvinar porttitor, enim pede natoque penatibus et magnis dis par- tortor id enim. Donec at sem. Vesti-

mus. Suspendisse vel sapien. Nullam ia. Maecenas sit amet nulla. Suspennon turpis. Pellentesque elementum disse vel dolor. Nunc hendrerit elit pharetra ligula. In rhoncus. Aliquam vitae quam. In nonummy velit nec vel enim conseguat sem aliquet lorem. Etiam rhoncus felis a turpis. viverra diam, eget euismod dui turpis Cum sociis natoque penatibus et at mi. Class aptent taciti sociosqu ad litora torquent per conubia nostra, per inceptos hymenaeos. Vestibulum metus, pellentesque nec, vehicula nec quam ac lectus sagittis tincidunt. Nulla facilisi. Nam varius ante dignissim arcu. Suspendisse molestie dignissim neque. Suspendisse leo ipsum, rutrum cursus, malesuada id, dapibus sed, urna. Fusce sollicitudin laoreet diam. Mauris eu quam eget pus velit. Curabitur interdum posuere nulla fermentum adipiscing. In hac risus. Duis egestas, ipsum sit amet habitasse platea dictumst. Morbi ut molestie tincidunt, ligula libero pre- odio vitae eros luctus luctus. Ut posuere cubilia Curae; Aliquam ul- tium risus, non faucibus tellus felis diam. Phasellus ullamcorper arcu mattis sapien. Ut eu velit at massa vitae wisi. Pellentesque urna odio, auctor mattis. Nam tristique velit varius eget, dignissim quis, vehicula placerat, nunc. Ut nec metus quis

leo id urna. Donec dictum. Lorem ipsum dolor sit amet, consectetuer sit amet, consectetuer adipiscing elit. Suspendisse dictum, magna consectfaucibus justo, ac dictum lacus pede risus tellus commodo elit. Cras at Quisque lobortis euismod metus. elit. Pellentesque suscipit erat vitae Suspendisse potenti. Cras ut mi sit Nam ante. Nulla fermentum, risus mauris. Sed iaculis eros vitae mauris. Vestibulum ante ipsum primis in Aenean ut lectus. Cum sociis egestas nibh, sit amet posuere metus faucibus orci luctus et ultrices posuere cubilia Curae; Suspendisse turient montes, nascetur ridiculus bulum in lectus ut diam lacinia lacin- id ante et elit accumsan semper. Sed